# **Redmine - Defect #36772**

## **Private notes are visible for users when the option isn't activated**

2022-03-16 14:26 - eric c

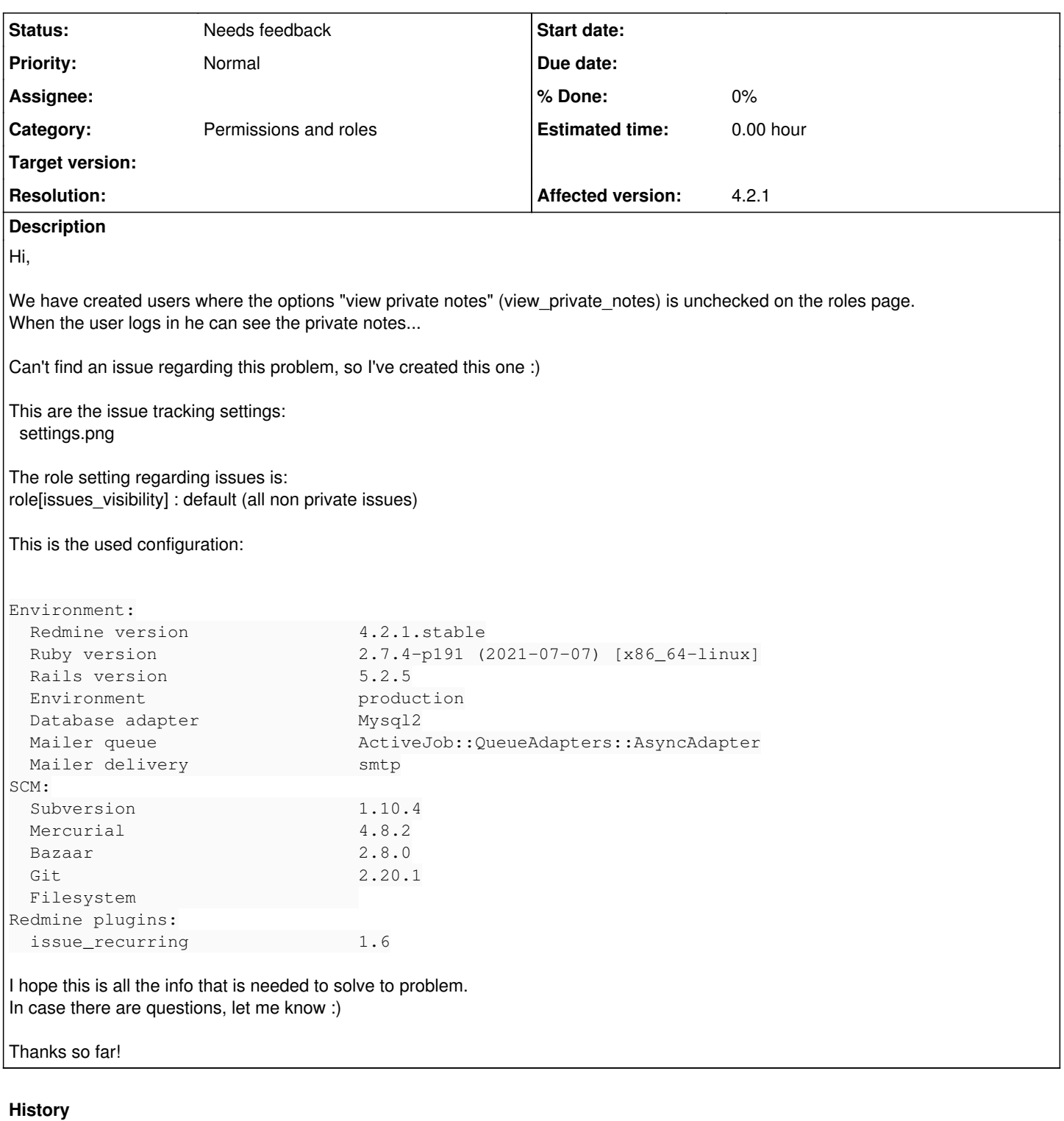

#### **#1 - 2022-03-22 18:43 - Holger Just**

*- Status changed from New to Needs feedback*

Users can have multiple roles in a project. If any of those roles allows the user to see private notes, they can see them in the project.

In addition to that, a user is always able to see their own notes, even if the note is private and they are not allowed to see private notes in general.

Please verify this. If you still find this to be an issue, please describe your setup with more details which would allow us to recreate what you see based on an empty/new Redmine installation.

### **#2 - 2022-04-26 13:14 - eric c**

Took me some time to give a reaction...

The affected user has access to multiple projects, access is set using the a specific group. Projects that are connected all have the same rol (external user).

The "external user" role isn't allowed to view, add or edit private notes. It is the same with the issue, the user can't change it into private.

### **Files**

settings.png 27.6 KB 2022-03-16 eric c